## **Outline**

## STAT22000 Autumn <sup>2013</sup> Lecture <sup>22</sup>

Yibi Huang

November 18, <sup>2013</sup>

7.1 Inference for the Mean of <sup>a</sup> Population

Lecture <sup>22</sup> - <sup>1</sup>

- $\blacktriangleright$  The t distributions
- $\blacktriangleright$  The one-sample t confidence interval
- $\blacktriangleright$  The one-sample t test
- $\blacktriangleright$  Matched pairs t procedures
- ► Robustness
- ◮ Power of the <sup>t</sup>-test (p.419-420). . . . . . . . . . . . . . . . . . . . . . . . .Skip
- ▶ Inference for non-normal distributions (p.420-425) . . . . . . . Skip

Lecture <sup>22</sup> - <sup>2</sup>

#### What if  $\sigma$  is Unknown?

We have  $X_1, X_2, \ldots, X_n$  i.i.d. (or SRS) from a population with unknown mean  $\mu$  and standard deviation  $\sigma$ .

Based on the CLT, we can construct **confidence intervals** for  $\mu$ 

$$
\overline{X} \pm z_{\alpha/2} \frac{\sigma}{\sqrt{n}}
$$

and use the <sup>z</sup>-statistic for hypothesis testing

$$
z = \frac{\overline{X} - \mu}{\sigma / \sqrt{n}} \sim N(0, 1)
$$

In all the above, we assume that the population SD  $\sigma$  is KNOWN. But in reality,  $\sigma$  is usually UNKNOWN. We usually estimated it with the sample standard deviation

$$
s = \sqrt{\frac{1}{n-1} \sum_{i=1}^{n} (X_i - \overline{X})^2}.
$$
  
Leture 22 - 3

The density curves of a  $t$ -distribution

- $\blacktriangleright$  are symmetric about 0,
- ► are bell-shaped
- $\triangleright$  more spread out than normal heavier tails
- ► Exact shape of the curves depend on the degrees of freedom
- $\triangleright$  As the number of degrees of freedom increases, the *t*-curve approaches the standard normal curve.

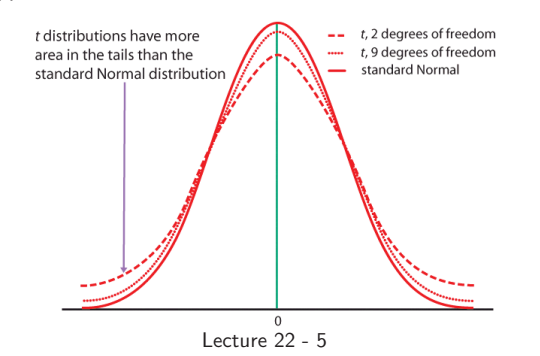

# The t-Distributions

Suppose that i.i.d. sample of size  $n: X_1, X_2, \ldots, X_n$ , is drawn from an  $N(\mu, \sigma)$  population.

 $\blacktriangleright$  When  $\sigma$  is known, then

$$
z = \frac{\overline{X} - \mu}{\sigma / \sqrt{n}} \sim N(0, 1)
$$

 $\triangleright$  When  $\sigma$  unknown and is estimated from the sample standard deviation s, then the z-statistic becomes the <sup>t</sup>-statistic defined as follows

$$
t = \frac{\overline{X} - \mu}{s/\sqrt{n}},
$$
 in which  $s = \sqrt{\frac{1}{n-1} \sum_{i=1}^{n} (X_i - \overline{X})^2}.$ 

The  $t$ -statistic has a  $t$ -distribution with degrees of freedom  $n - 1$ , denoted as

 $t \sim t_{n-1}$ 

What is a t-distribution with degrees of freedom  $n - 1$ ? Lecture <sup>22</sup> - <sup>4</sup>

|                | t-Table (Table D in the   |                    |       |       | Area of the right-tail                               |                             |              |       |       |        |       |       |  |
|----------------|---------------------------|--------------------|-------|-------|------------------------------------------------------|-----------------------------|--------------|-------|-------|--------|-------|-------|--|
|                | Text), with degrees of    |                    |       |       |                                                      | $P(T > t^*)$ is shown along |              |       |       |        |       |       |  |
|                | shown<br>freedom<br>along |                    |       |       |                                                      | the top of the table        |              |       |       |        |       |       |  |
|                | the left of the table.    |                    |       |       |                                                      |                             | $\mathbb{Z}$ |       |       |        |       |       |  |
|                |                           |                    |       |       | $t^*$ $\leftarrow$ is shown in the body of the table |                             |              |       |       |        |       |       |  |
|                | Upper-tail probability p  |                    |       |       |                                                      |                             |              |       |       |        |       |       |  |
| df             | 0.25                      | 0.20               | 0.15  | 0.10  | 0.05                                                 | 0.025                       | 0.02         | 0.01  | 0.005 | 0.0025 | 0.001 | .0005 |  |
| 1              | 1.000                     | 1.376              | 1.963 | 3.078 | 6.314                                                | 12.71                       | 15.90        | 31.82 | 63.66 | 127.3  | 318.3 | 636.6 |  |
| $\overline{2}$ | 0.816                     | 1.061              | 1.386 | 1.886 | 2.920                                                | 4.303                       | 4.849        | 6.965 | 9.925 | 14.09  | 22.33 | 31.60 |  |
| 3              | 0.765                     | 0.978              | 1.250 | 1.638 | 2.353                                                | 3.182                       | 3.482        | 4.541 | 5.841 | 7.453  | 10.22 | 12.92 |  |
| $\overline{4}$ | 0.741                     | 0.941              | 1.190 | 1.533 | 2.132                                                | 2.776                       | 2.999        | 3.747 | 4.604 | 5.598  | 7.173 | 8.610 |  |
| 5              | 0.727                     | 0.920              | 1.156 | 1.476 | 2.015                                                | 2.571                       | 2.757        | 3.365 | 4.032 | 4.773  | 5.893 | 6.869 |  |
| 6              | 0.718                     | 0.906              | 1.134 | 1.440 | 1.943                                                | 2.447                       | 2.612        | 3.143 | 3.707 | 4.317  | 5.208 | 5.959 |  |
| $\overline{7}$ | 0.711                     | 0.896              | 1.119 | 1.415 | 1.895                                                | 2.365                       | 2.517        | 2.998 | 3.499 | 4.029  | 4.785 | 5.408 |  |
| 8              | 0.706                     | 0.889              | 1.108 | 1.397 | 1.860                                                | 2.306                       | 2.449        | 2.896 | 3.355 | 3.833  | 4.501 | 5.041 |  |
| $\mathbf{Q}$   | 0.703                     | 0.883              | 1.100 | 1.383 | 1.833                                                | 2.262                       | 2.398        | 2.821 | 3.250 | 3.690  | 4.297 | 4.781 |  |
| 10             | 0.700                     | 0.879              | 1.093 | 1.372 | 1.812                                                | 2.228                       | 2.359        | 2.764 | 3.169 | 3.581  | 4.144 | 4.587 |  |
| 11             | 0.697                     | 0.876              | 1.088 | 1.363 | 1.796                                                | 2.201                       | 2.328        | 2.718 | 3.106 | 3.497  | 4.025 | 4.437 |  |
| 12             | 0.695                     | 0.873              | 1.083 | 1.356 | 1.782                                                | 2.179                       | 2.303        | 2.681 | 3.055 | 3.428  | 3.930 | 4.318 |  |
|                |                           |                    |       |       |                                                      |                             |              |       |       |        |       |       |  |
|                |                           |                    |       |       |                                                      |                             |              |       |       |        |       |       |  |
| 30             | 0.683                     | 0.854              | 1.055 | 1.310 | 1.697                                                | 2.042                       | 2.147        | 2.457 | 2.750 | 3.030  | 3.385 | 3.646 |  |
| 40             | 0.681                     | 0.851              | 1.050 | 1.303 | 1.684                                                | 2.021                       | 2.123        | 2.423 | 2.704 | 2.971  | 3.307 | 3.551 |  |
| 50             | 0.679                     | 0.849              | 1.047 | 1.299 | 1.676                                                | 2.009                       | 2.109        | 2.403 | 2.678 | 2.937  | 3.261 | 3.496 |  |
| 60             | 0.679                     | 0.848              | 1.045 | 1.296 | 1.671                                                | 2.000                       | 2.099        | 2.390 | 2.660 | 2.915  | 3.232 | 3.460 |  |
| 80             | 0.678                     | 0.846              | 1.043 | 1.292 | 1.664                                                | 1.990                       | 2.088        | 2.374 | 2.639 | 2.887  | 3.195 | 3.416 |  |
| 100            | 0.677                     | 0.845              | 1.042 | 1.290 | 1.660                                                | 1.984                       | 2.081        | 2.364 | 2.626 | 2.871  | 3.174 | 3.390 |  |
| 1000           | 0.675                     | 0.842              | 1.037 | 1.282 | 1.646                                                | 1.962                       | 2.056        | 2.330 | 2.581 | 2.813  | 3.098 | 3.300 |  |
| $z^*$          | 0.674                     | 0.842              | 1.036 | 1.282 | 1.645                                                | 1.960                       | 2.054        | 2.326 | 2.576 | 2.807  | 3.090 | 3.291 |  |
|                | 50%                       | 60%                | 70%   | 80%   | 90%                                                  | 95%                         | 96%          | 98%   | 99%   | 99.5%  | 99.8% | 99.9% |  |
|                |                           | Confidence level C |       |       |                                                      |                             |              |       |       |        |       |       |  |

Lecture <sup>22</sup> - <sup>6</sup>

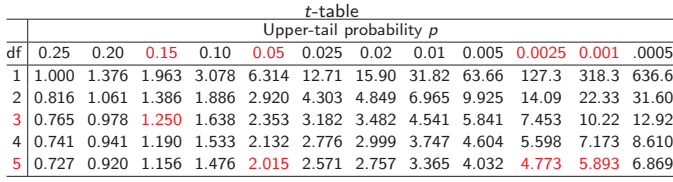

Let  $T_d$  be a random variable with t-distribution with d degrees of freedom. Find

- (a)  $P(T_3 > 1.25) = 0.15$
- (b)  $P(T_5 > 2.015) = 0.05$
- (c)  $P(|T_5| > 2.015) = 2 \times P(T_5 > 2.015) = 2 \times 0.05 = 0.1$
- (d)  $P(T_5 > 5) =$  between 0.0025 and 0.001
- (e)  $P(|T_5| > 5) = 2 \times P(T_5 > 5) =$  between 0.005 and 0.002

#### Lecture <sup>22</sup> - <sup>7</sup>

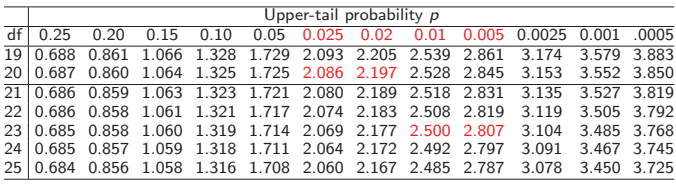

Example 1. The one-sample  $t$  statistic for testing  $H_0: \mu = 10$  v.s.  $H_a: \mu > 10$ 

from a sample of  $n = 21$  observations has the value  $t = 2.10$ .

Between what two values does the <sup>P</sup>-value of the test fall?

The P-value =  $P(T_{20} > 2.1)$  is between  $.025$  and  $.022$ .

Example 2. The one-sample  $t$  statistic for testing

 $H_0$ :  $\mu = 60$  v.s.  $H_a$ :  $\mu \neq 60$ 

from a sample of  $n = 24$  observations has the value  $t = 2.6$ . Between what two values does the <sup>P</sup>-value of the test fall?

Ans:  $P(T_{23} > 2.6)$  is between  $0.01$  and  $0.005$ . The P-value =  $2P(T_{23} > 2.6)$  is between 0.02 and 0.01 .

Lecture <sup>22</sup> - <sup>9</sup>

## Example: Growth of Tumor (1)

- Eet X (in millimeter, or mm) be the growth in 15 days of a tumor induced in <sup>a</sup> mouse. It is known from <sup>a</sup> previous experiment that the average tumor growth is 4mm.
- $\triangleright$  A sample of 20 genetically variant mice used in the tumor growth study yielded  $\bar{x} = 3.8$ mm,  $s = 0.3$ mm.
- $\triangleright$  We want to test  $\mu = 4$  or not (assuming growths are normally distributed).

#### One-Sample <sup>t</sup>-test

Suppose a simple random sample (or i.i.d. sample) of size  $n$ ,  $X_1, \ldots, X_n$ , is drawn from a  $N(\mu, \sigma)$  population with both  $\mu$  and  $\sigma$ unknown. The <sup>t</sup>-statistic,

$$
t = \frac{\overline{X} - \mu}{s/\sqrt{n}}, \quad \text{in which } s = \sqrt{\frac{1}{n-1} \sum_{i=1}^{n} (X_i - \overline{X})^2}
$$

has the t distribution with  $n - 1$  d.f. To test  $H_0 : \mu = \mu_0$ , first

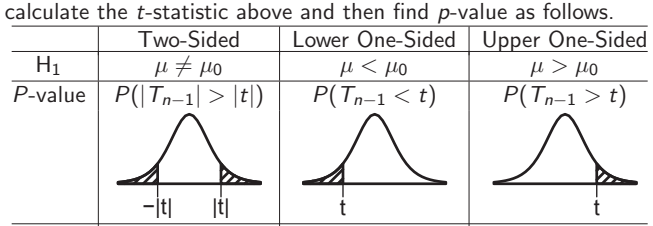

The bell curve above is the t-curve with  $n - 1$  degrees of freedom, not normal curve

Lecture <sup>22</sup> - <sup>8</sup>

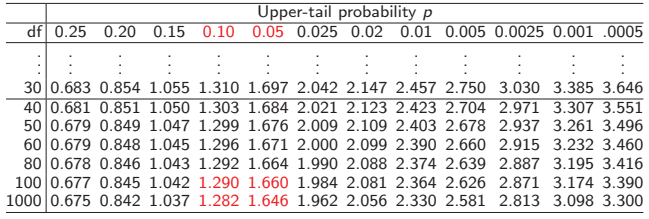

Example 3. The one-sample  $t$  statistic for testing

$$
H_0: \mu = 20
$$
 v.s.  $H_a: \mu < 20$ 

from a sample of  $n = 115$  observations has the value  $t = -1.55$ . Between what two values does the <sup>P</sup>-value of the test fall?

Ans: The df  $115 - 1 = 114$  is not on the table. Look at the available dfs above and below 114, which are <sup>1000</sup> and 100.  $P(T_{100} < -1.55) = P(T_{100} > 1.55)$  is between 0.1 and 0.05.  $P(T_{1000} < -1.55)$  is also between 0.1 and 0.05. So the P-value  $P(T_{114} < -1.55)$  is also between 0.1 and 0.05.

Lecture <sup>22</sup> - <sup>10</sup>

### Example: Growth of Tumor (2)

1. State the hypotheses

$$
H_0: \mu = 4 \qquad H_a: \mu \neq 4
$$

2. Calculate the t-statistic

$$
t = \frac{3.8 - 4.0}{0.3/\sqrt{20}} = -2.98
$$

3. Determine the <sup>P</sup>-value

From the *t*-table we know  $P(T_{19} > 2.98)$  is between 0.005 and 0.0025. So the P-value =  $2P(T_{19} > 2.98)$  is between 0.01 and 0.005.

Since  $p$  is less than 0.01, we reject  $H_0$  at significance level  $\alpha = 0.01$ . There is evidence that the population mean growth is not <sup>4</sup>mm.

#### Confidence Intervals with Unknown  $\sigma$

Suppose that i.i.d. sample of size  $n: X_1, X_2, \ldots, X_n$ , is drawn from an  $N(\mu, \sigma)$  population.

Recall when  $\sigma$  is known, the  $(1 - \alpha)$  confidence interval for  $\mu$  is

$$
\overline{X} \pm z_{\alpha/2} \frac{\sigma}{\sqrt{n}}.
$$

When  $\sigma$  is unknown, and is estimated using the sample standard **deviation**  $s = \sqrt{\frac{1}{n-1}\sum_{i=1}^{n}(X_{i}-\overline{X})^{2}}$ , the  $(1-\alpha)$  confidence interval for  $\mu$  becomes s

$$
\overline{X} \pm t^* \frac{\partial}{\partial n}.
$$

The **critical value**  $t^* = t_{n-1,\alpha/2}$ is chosen such that  $(1 - \alpha)$  of the area under the  $t_{(n-1)}$  density lies between  $-t^*$  and  $t^*$ .

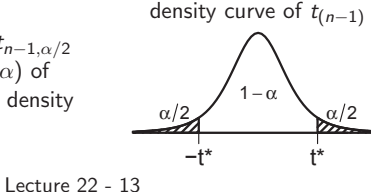

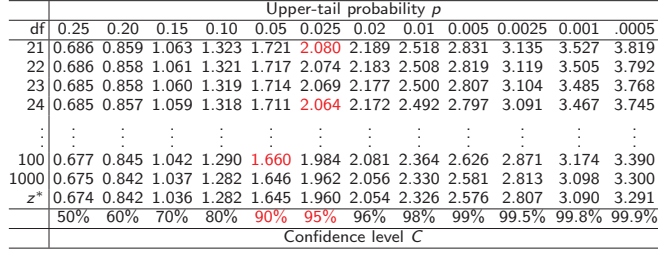

Find the critical value <sup>t</sup> ∗ from Table <sup>D</sup> for calculating <sup>a</sup> confidence interval in each of the following situations.

- (a) A 95% confidence interval based on  $n = 22$  observations.  $df = 22 - 1 = 21$ .  $t^* = t_{21,0.025} = 2.080$
- (b) <sup>A</sup> 95% confidence interval from an SRS of <sup>25</sup> observations.  $df = 25 - 1 = 24.$   $t^* = t_{24,0.025} = 2.064$
- (c) <sup>A</sup> 90% confidence interval from <sup>a</sup> sample of size 115.  $df = 115 - 1 = 114$  is not in the Table. Use the largest df available below 114, which is 100.  $t^* = t_{100,0.05} = 1.660$ Lecture <sup>22</sup> - <sup>14</sup>

#### Example: Sitcom

Is your favorite TV program often interrupted by advertising? CNBC presented statistics on the average number of programming minutes in a half-hour sitcom $^1$ . The following data (in minutes) are representative of their findings.

> 21.06, 22.24, 20.62, 21.66, 21.23, 23.86, 23.82, 20.30, 21.52, 21.52, 21.91, 23.14, 20.02, 22.20, 21.20, 22.37, 22.19, 22.34, 23.36, 23.44

Assume the population is approximately normal.

 $\overline{X} = 22.00$ ,  $s \approx 1.12$ ,  $n = 20$ ,  $t_{19,0.025} = 2.093$ 

<sup>A</sup> 95% confidence interval for the population mean (the mean number of programming minutes during <sup>a</sup> half-hour TV sitcom) is:

 $22.00 \pm 2.093 \times 1.12/\sqrt{20} \approx 22.00 \pm 0.52 = (21.48, 22.52)$  $1$ CNBC, February 23, 2006 Lecture <sup>22</sup> - <sup>15</sup>

#### Example – Matched Pairs  $t$ -test

For each individual in the sample, we have calculated <sup>a</sup> difference in depression score (placebo minus caffeine).

There were 11 "differences" observations, thus  $df = 11 - 1 = 10$ (not 22 – 1). We calculate that  $\overline{X} = 7.36$ ; s = 6.92. To test whether lack of caffeine increase depression, let

 $H_0: \mu = 0$   $H_a: \mu > 0$ 

where  $\mu$  is the mean difference (placebo minus caffeine).

The *t*-statistic is 
$$
t = {\overline{X} - 0 \over s/\sqrt{n}} = {7.36 - 0 \over 6.92/\sqrt{11}} = 3.53.
$$
  
For  $df = 10$ 

For  $df = 10$ .

 $t_{10,0.005} = 3.169 < t = 3.53 < t_{10,0.0025} = 3.581$ 

thus the P-value =  $P(t_{10} \ge 3.53)$  is between 0.005 and 0.0025.

Conclusion: Caffeine deprivation causes <sup>a</sup> significant increase in depression.

## Does Lack of Caffeine Increase Depression?

— <sup>a</sup> Matched-Pair Study

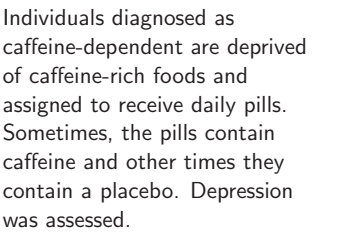

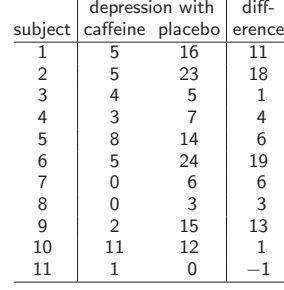

- ▶ In matched pairs designs, there are 2 measurements taken on the same subject or on <sup>2</sup> similar subjects.
- $\triangleright$  To conduct statistical inference on such a sample, we analyze the *difference* using the one-sample procedures.

Lecture <sup>22</sup> - <sup>16</sup>

#### **Robustness**

The *t* procedures are exactly correct when the population is distributed exactly normally. However, most real data are not exactly normal.

The  $t$  procedures are robust to small deviations from normality  $$ the results will not be affected too much. Factors that strongly matter are:

- ▶ The sample must be an SRS or i.i.d. from the population.
- ▶ Outliers and skewness. They strongly influence the mean and therefore the t procedures. However, their impact diminishes as the sample size gets larger because of the Central Limit Theorem.

# Robustness (2)

## Comparison of the <sup>z</sup>-Procedures and <sup>t</sup>-Procedures

Specifically, to use the  $t$  procedures

- $\blacktriangleright$  When  $n < 15$ , the data must be close to normal and without outliers.
- $\blacktriangleright$  When  $15 > n > 40$ , mild skewness is acceptable but not outliers.
- $\triangleright$  When  $n > 40$ , the *t*-statistic will be valid even with strong skewness. (Outlier is still <sup>a</sup> problem.)

For the same data set and at the same confidence level, if we pretend that the population SD  $\sigma$  is identical to the sample SD s, then

- ► a *t*-interval is **wider** than a *z*-interval, since  $t_{n-1,\frac{\alpha}{2}} > z_{\frac{\alpha}{2}}$ .
	- $\blacktriangleright$  That is the price for the extra uncertainty in the estimation of  $\sigma$ .
- $\triangleright$  the P-value of a one-sample z-test calculated using the normal curve is smaller than that of <sup>a</sup> one-sample <sup>t</sup>-test calculated using <sup>a</sup> <sup>t</sup>-curve.
	- $\triangleright$  A z-test will be more significant and more likely to reject  $H_0$  than a t-test

Lecture <sup>22</sup> - <sup>20</sup>

Lecture <sup>22</sup> - <sup>19</sup>